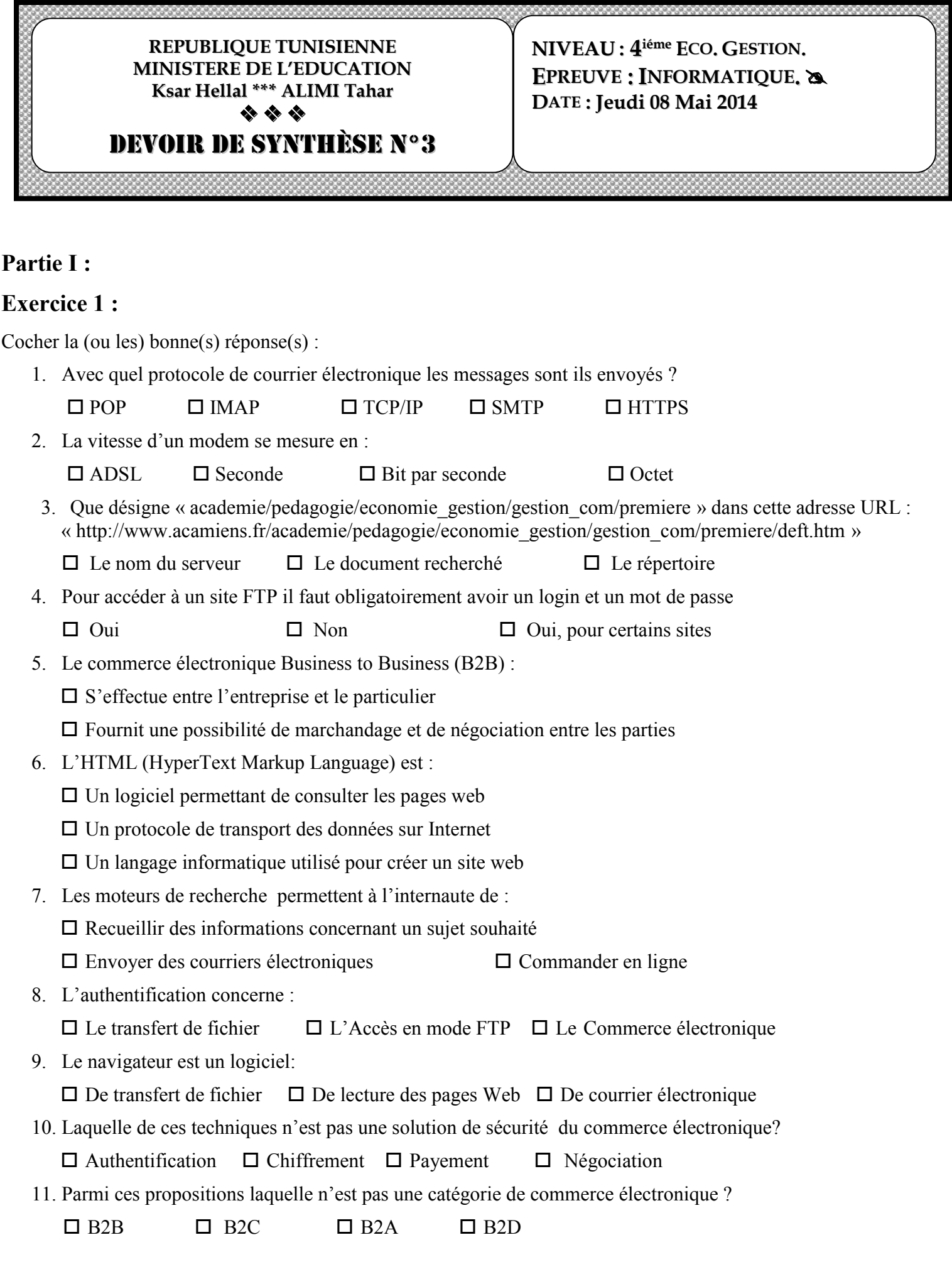

# **Exercice 2 :**

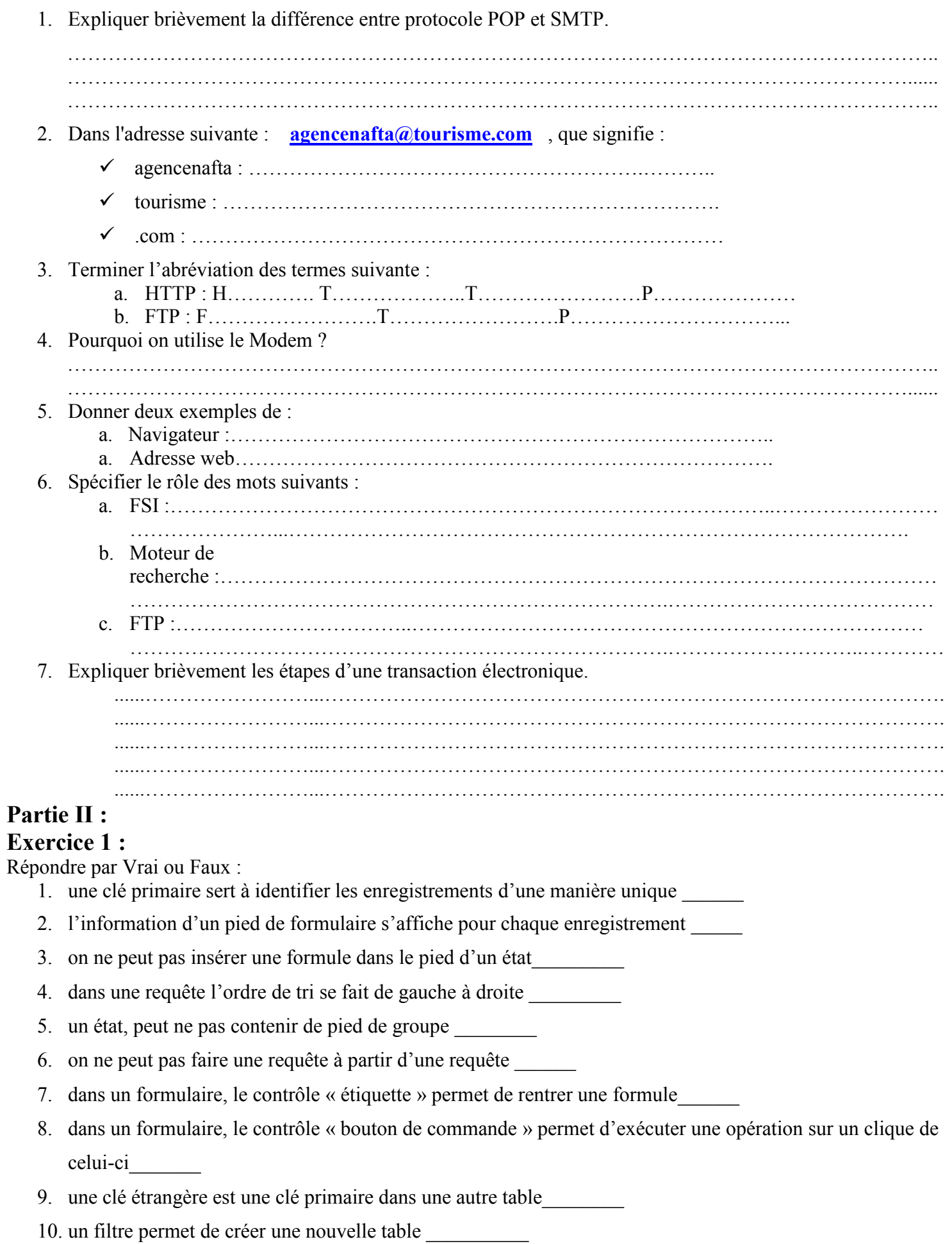

## **Exercice 2 :** La table **Employés** de la base de données **Personnel** contient les données suivantes :

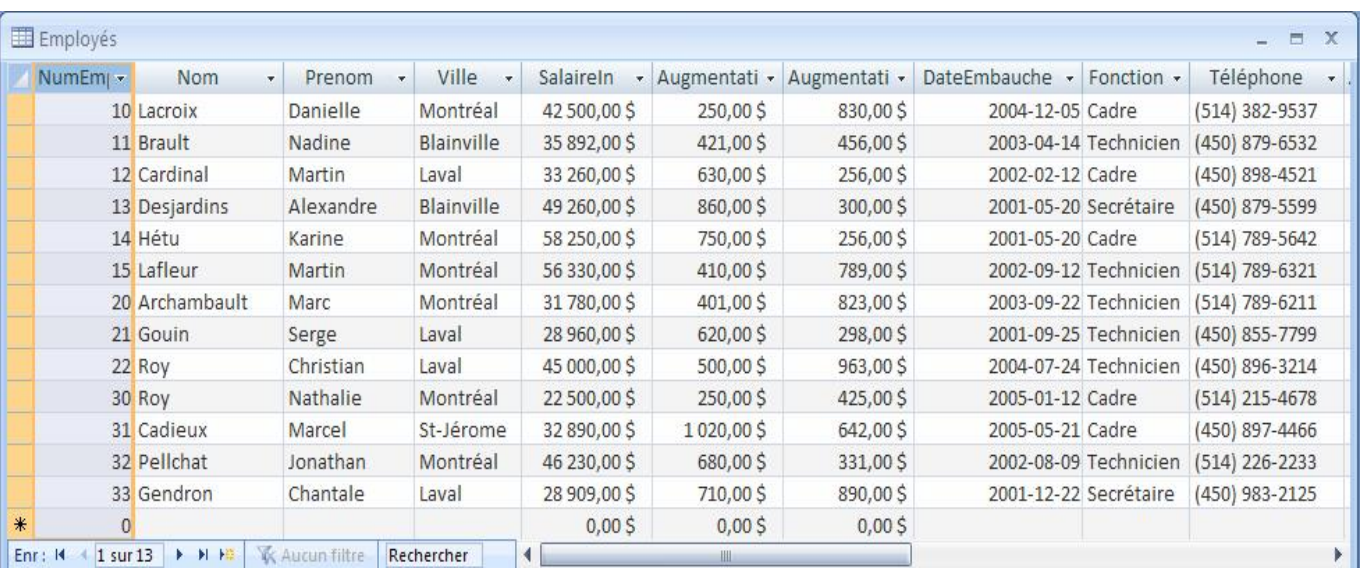

### **Question : Quel sera le résultat de chacune des requêtes suivantes ? a) Requête 1 :**

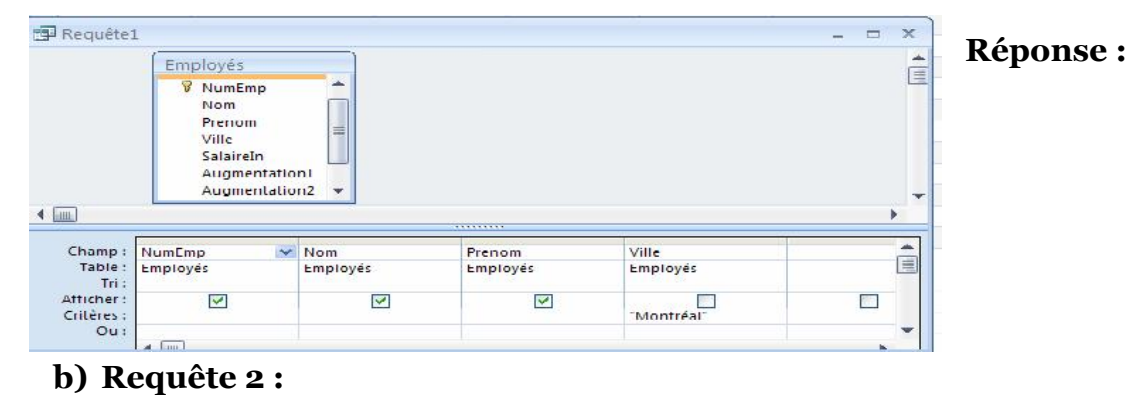

#### **P** Requete2 **Réponse :**  $\equiv$ × Î Employés **8** NumEmp **Nom** ⊌ Prenom Ville SalaireIn Augmentation1  $\overline{4}$  [iiii k Champ: NumEmp  $\vee$  Nom Prenom Fonction Ville 目 Table:<br>Tri: Employés Employés Employés Employés Employés "Cadre" Afficher  $\overline{\mathbf{v}}$  $\overline{\mathbf{v}}$ ☑  $\Box$ Critères "Montréal"  $O<sub>u</sub>$  $\blacktriangleleft$   $\frac{}{\parallel \parallel \parallel}$

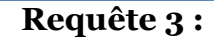

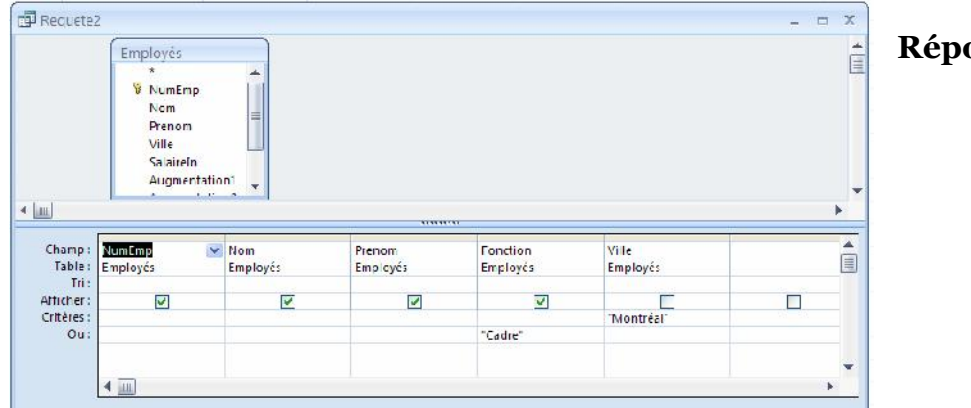

**onse** :

#### **Exercice 3 :** Soit le schéma relationnel de la base de données suivante : Joueurs :(**id\_joueur**, nom) Terrains **:(id\_terrain**, nom\_terrain, capacité) Matchs :(#**code\_joueur, #id\_terrain**, date)

1) Donner sous forme de schéma les relations entre les trois tables.

#### 2) Expliquer les types de relations entre ces tables.

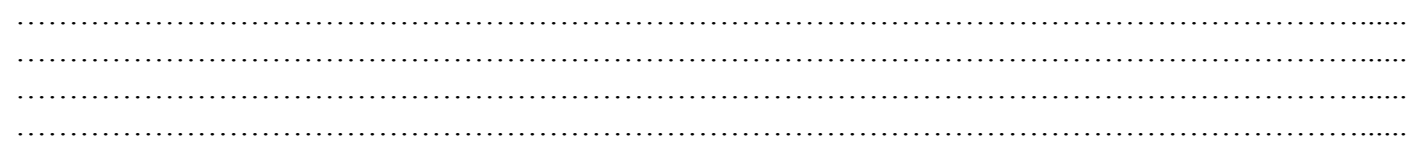

#### 3) Créer les requêtes suivantes et donner le type de chacune :

a- Afficher les noms et les capacités de tous les terrains*.*

#### **Type de la requête :**

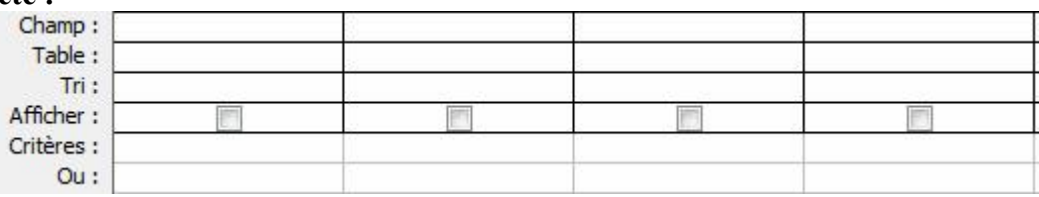

b- Changer le nom du terrain numéro **23** par "**Champs paris"** et sa capacité par **150** spectateurs **Type de la requête :**

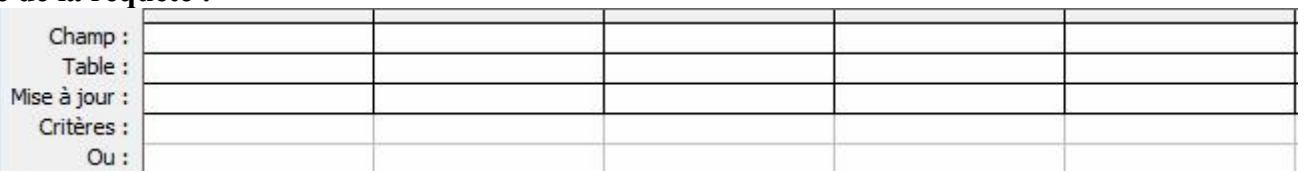

c- Ajouter les terrains qui ont une capacité *<=120* à la table *"Terrains2"*

#### **Type de la requête :**

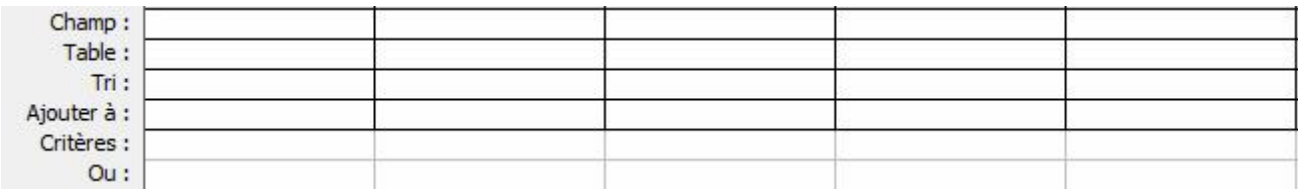

# **Partie III : Exercice 1 :**

1) Mettre une croix (X) dans la case qui convient :

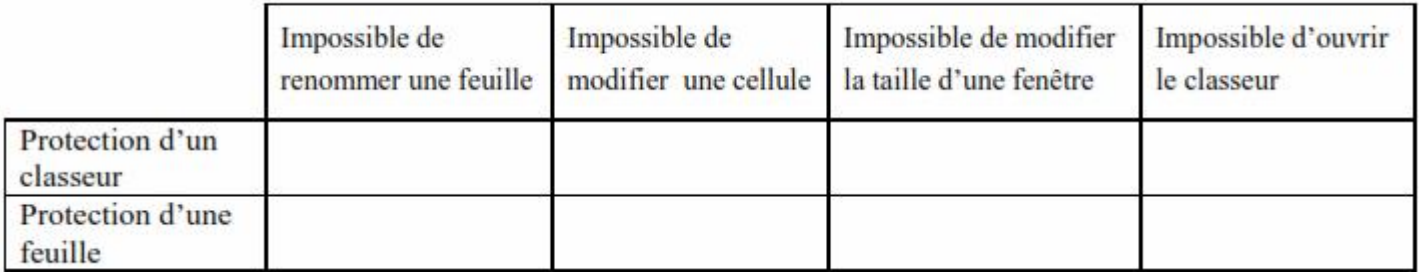

2) Soit la feuille de calcul suivante :

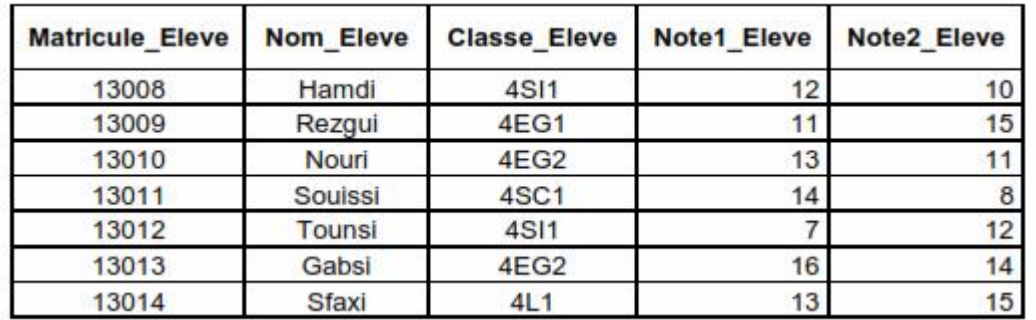

a) Donner sous forme d'un algorithme les étapes à suivre pour créer un tableau croisé dynamique qui représente la répartition des **élèves** par **classe.**

b) Dresser le tableau croisé dynamique en question.

3) Dresser et remplir les deux grilles (celle de la **zone de critère** et celle contenant **le résultat du filtre**) pour répondre à un filtre élaboré qui extrait les **noms des élèves** ayant au moins une **note <= 8**.